## **ETH Course 402-0248-00L: Electronics for Physicists II (Digital)**

- **Taught by:** Tobi Delbruck with help from Daniel Fasnacht and Univ. of Edinburgh
- **Department:** ETH Zurich Department of Physics (D-PHYS)
- **Day/Time:** Weekly on Fridays from 1315 1700 in Picaardsaal, ETH Hoenggerberg Campus, [HPT](http://www.ethz.ch/about/location/index_EN?session=0.822788948268) Room C103
- **Breaks:** No class in some weeks, check schedule on wiki.
- **Language:** English.
- **Credits:** 4 credit points.
- **Exam**: There is no exam but students must successfully complete the class exercises. Attendance sheet will be used.
- **Class wiki: google "**dig delbruck"

### **www.ini.uzh.ch/~tobi/wiki/doku.php?id=dig:start**

### **Prerequisites**

- **Companion course:** [Electronics for Physicists I](http://www.vvz.ethz.ch/Vorlesungsverzeichnis/lerneinheitPre.do?semkez=2010W&lang=en&ansicht=KATALOGDATEN&lerneinheitId=68152)  [\(Analog\),](http://www.vvz.ethz.ch/Vorlesungsverzeichnis/lerneinheitPre.do?semkez=2010W&lang=en&ansicht=KATALOGDATEN&lerneinheitId=68152) Fall semester, taught by Roland Horisberger.
- The digital course complements the analog course by teaching how to build systems that convert and process analog information.
- You should have had some programming experience, preferably with C. Students (or at least each group of 2-3 students) need a laptop computer, Windows or Linux (but only Windows supported by Tobi). Mac OS can use VM.

#### **1 st half: Embedded systems with microcontrollers 2**

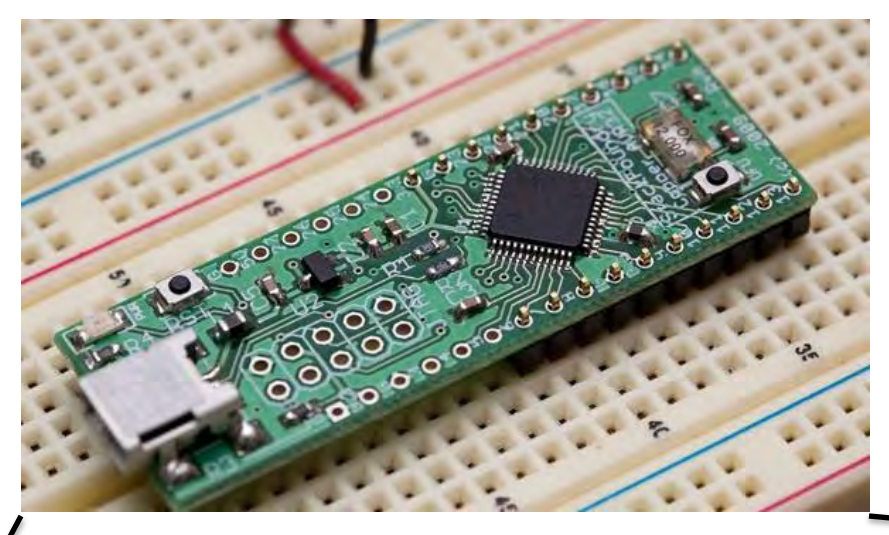

**NNQQQQ** 

rails . . Elle

#### **nd half: Logic design with FPGA**

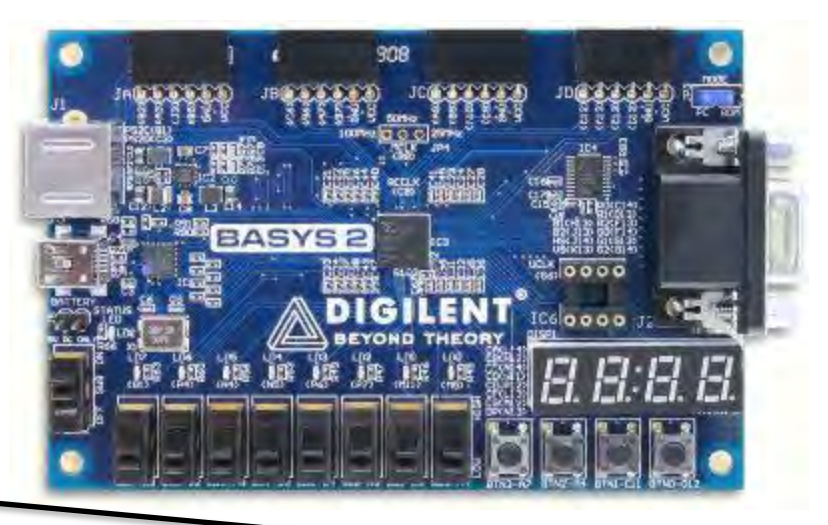

 $\bullet$ 

 $\bullet$  $\bullet$   $\bullet$ 

 $0000$ 

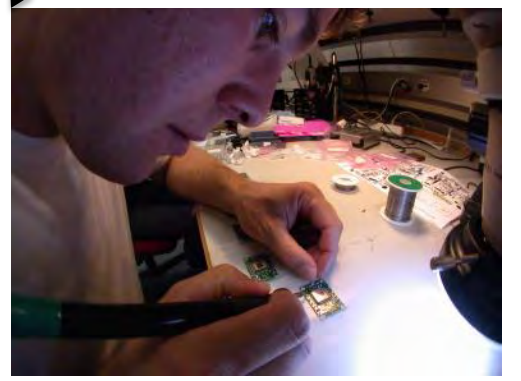

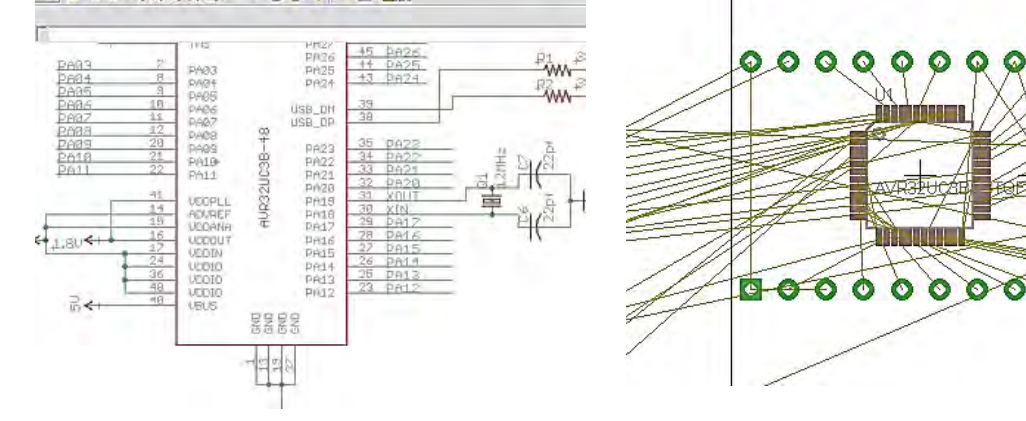

PCB SMD assembly **PCB** design and layout

### **Embedded system design example**  Ada's luminous tactile floor

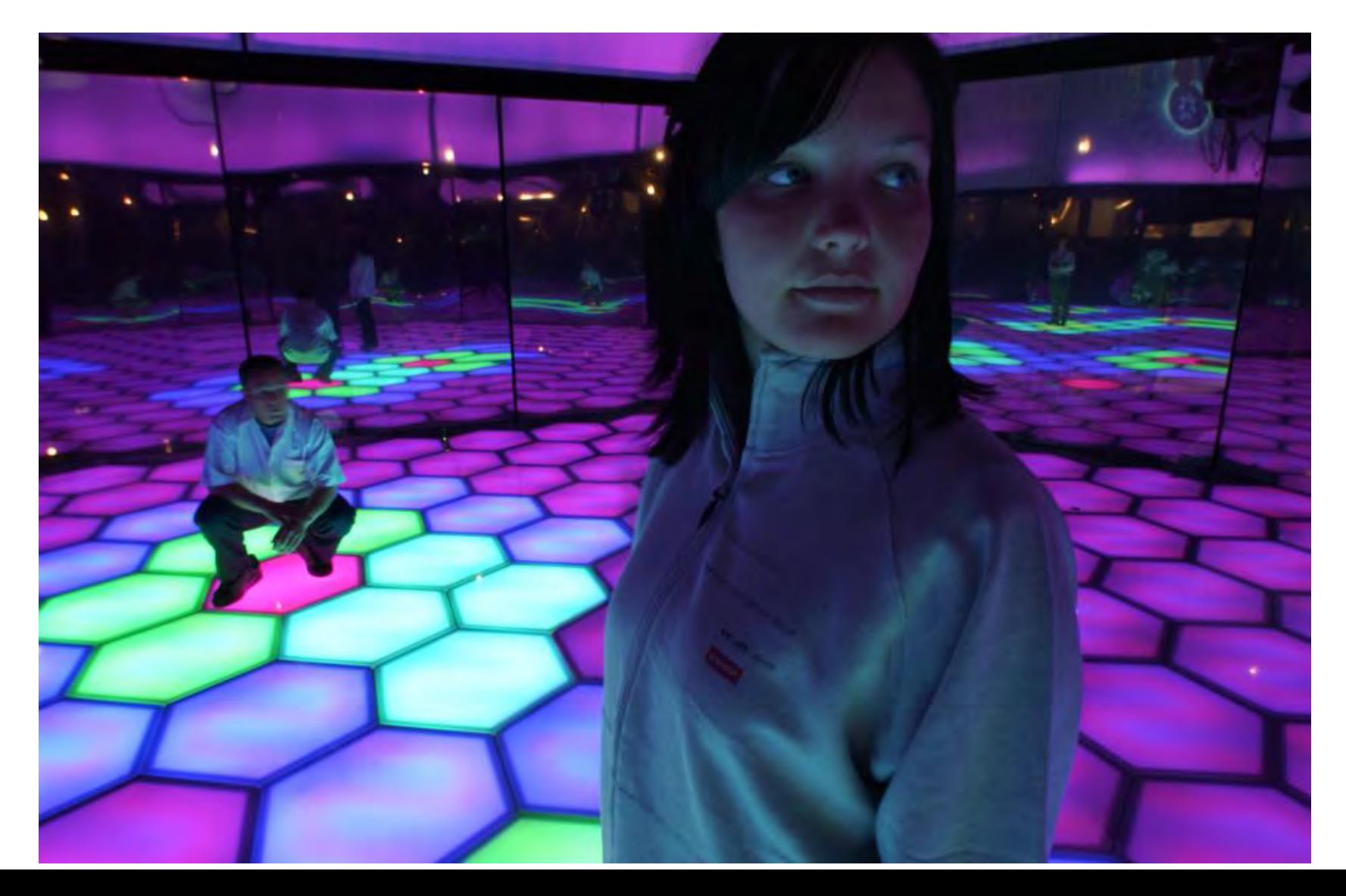

### Ada's luminous tactile floor

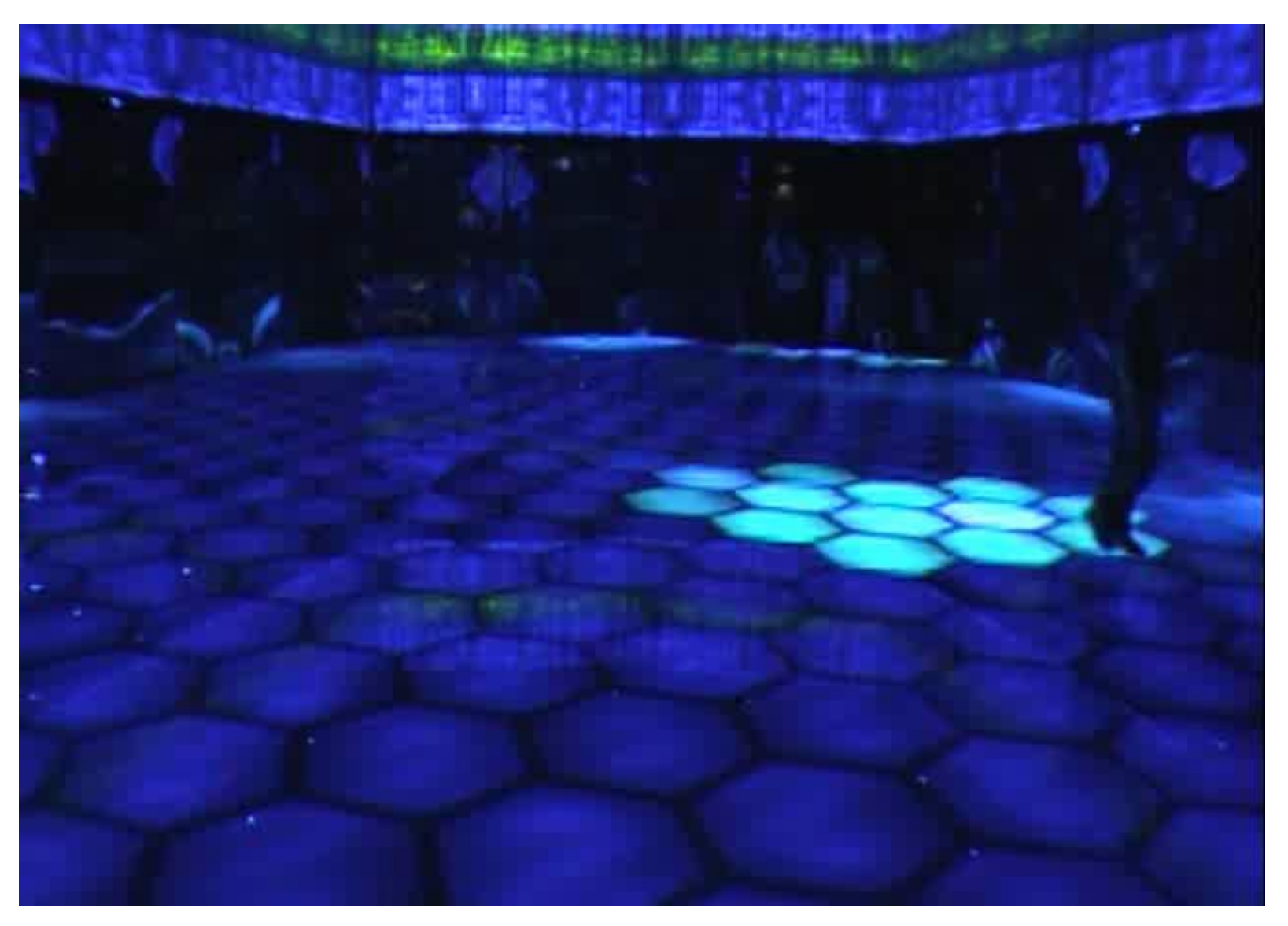

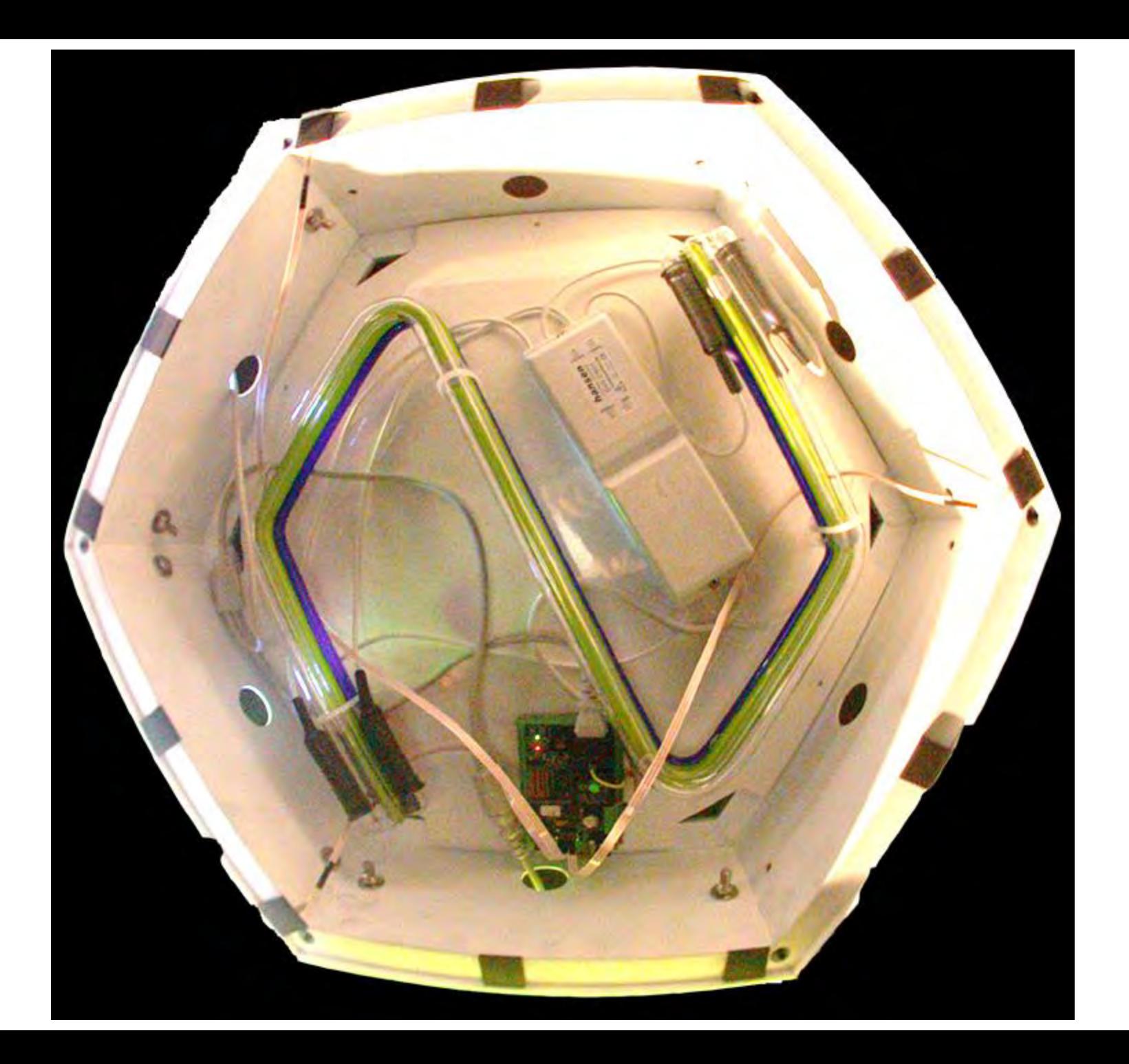

### Neon Tile

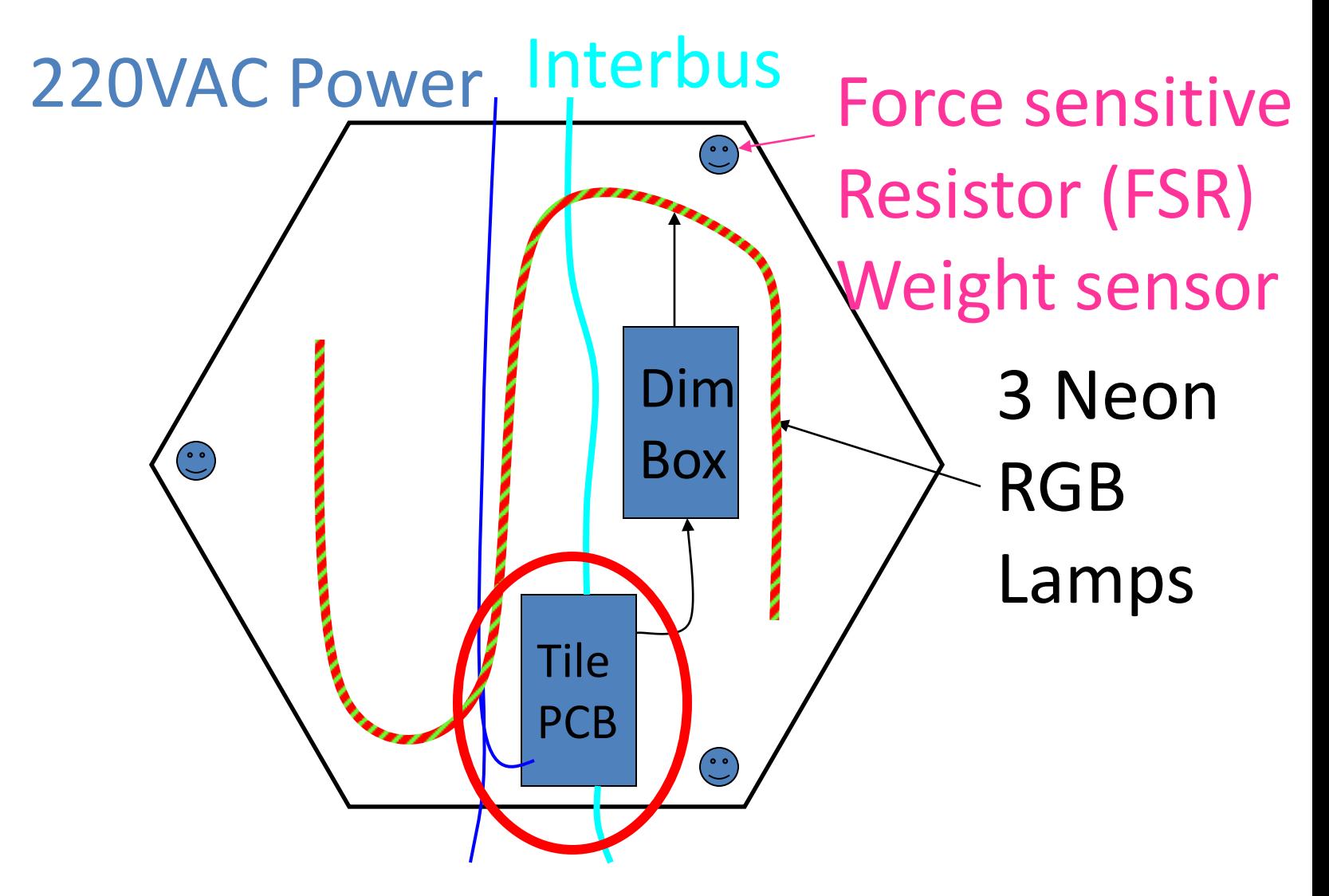

# Part of floor's "Interbus" networkX 32,33,34,35,36,37,36 1 29 28 27 26 25 24 28 15 16 17 18 18 28 21 22  $1611011110001770$ 86 87 88 89 90 91 92 93 94 95 96 4 64 83 82 81 88 79 78 77 76 76 5 15 64 65 66 67 68 69 70 71 72 73 74 6 60 59 58 57 56 55 54 53 52 51 7 7 40 41 42 43 44 45 46 47 48 49 50 134 33 32 31 15 14 13 13 14 1

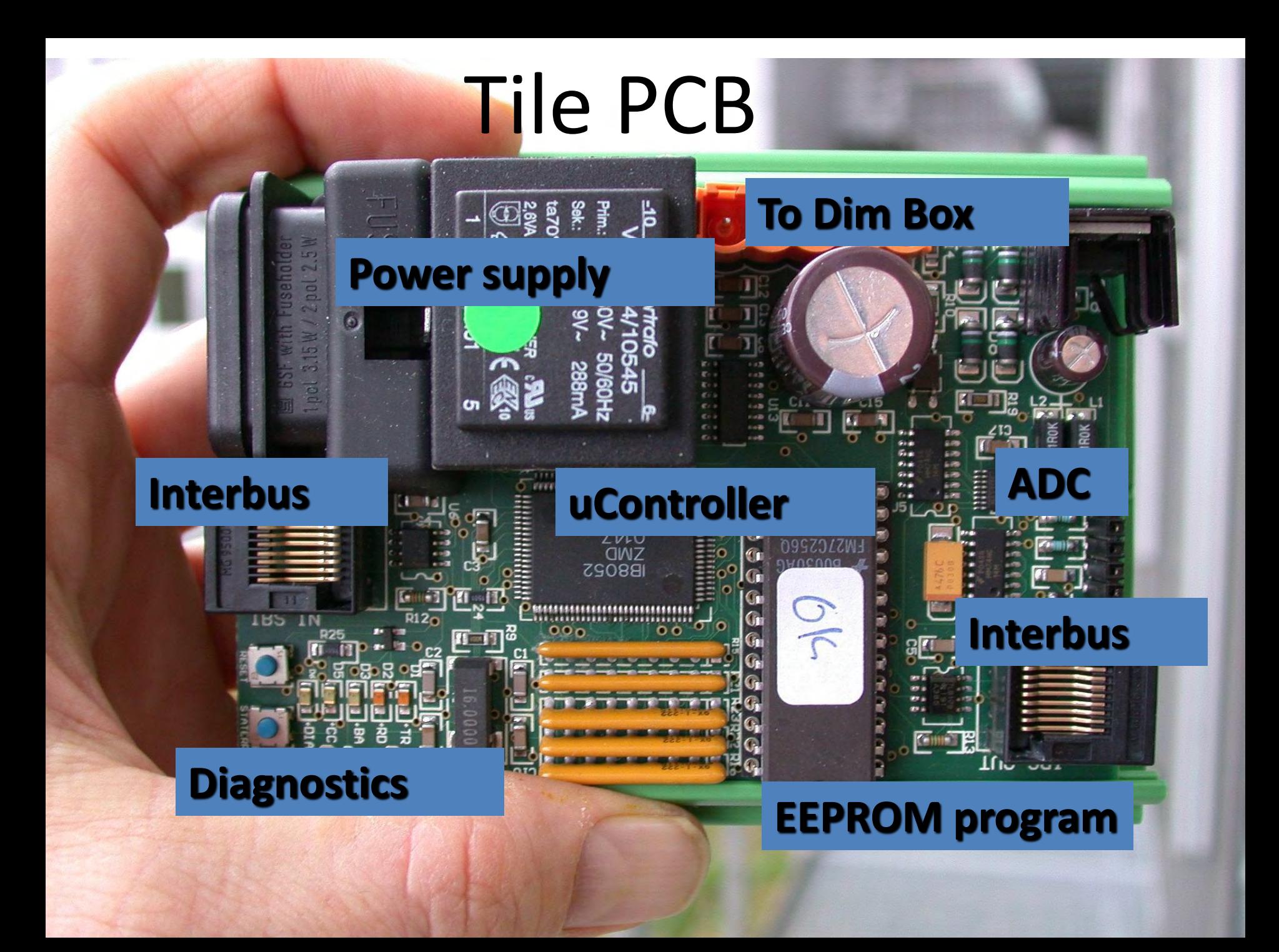

### PCB assembly

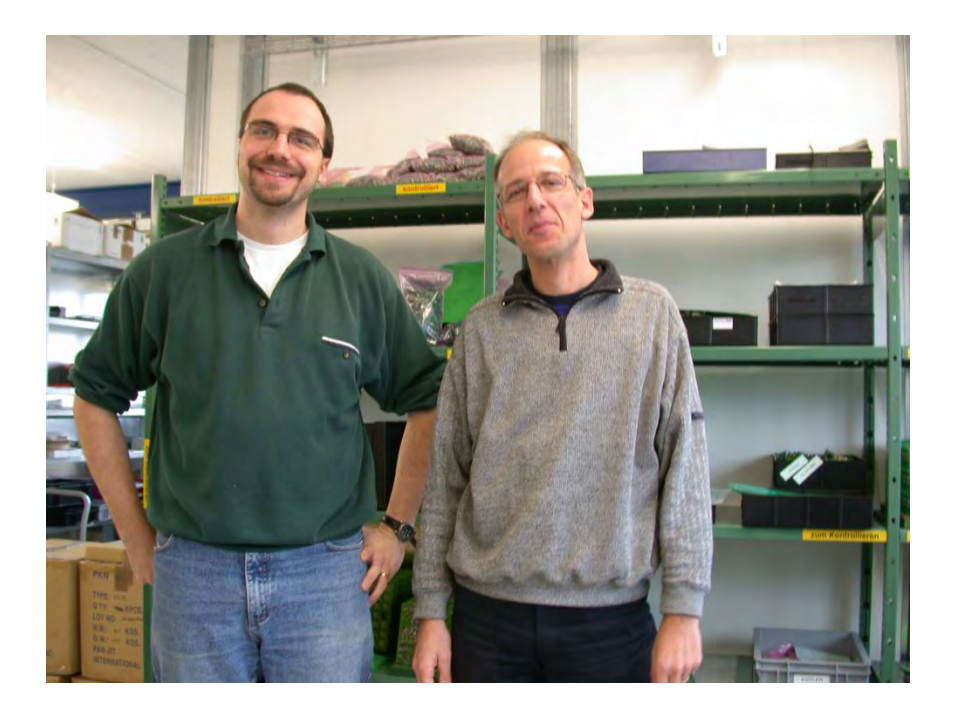

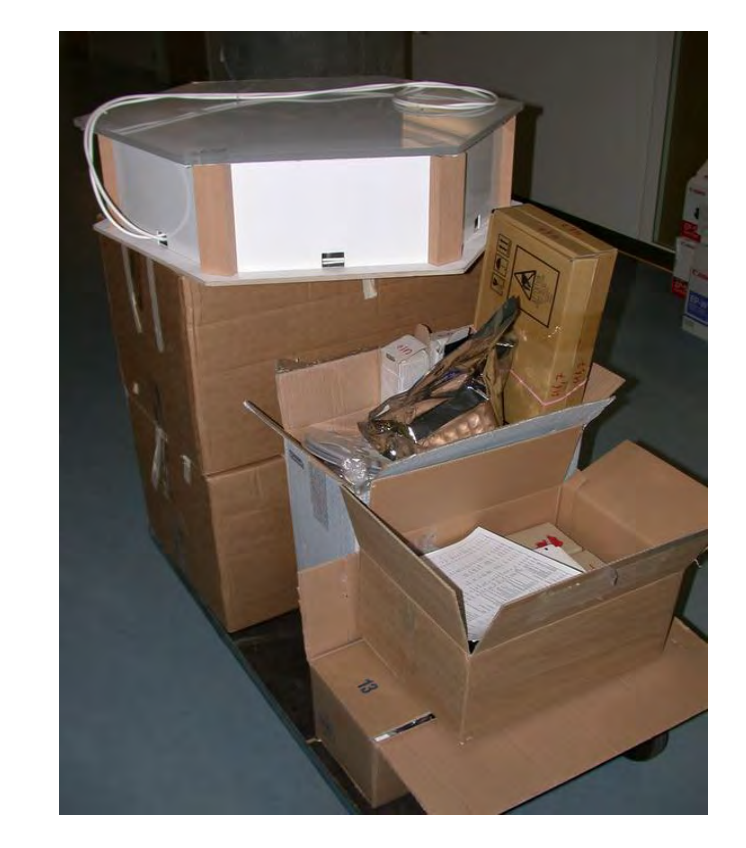

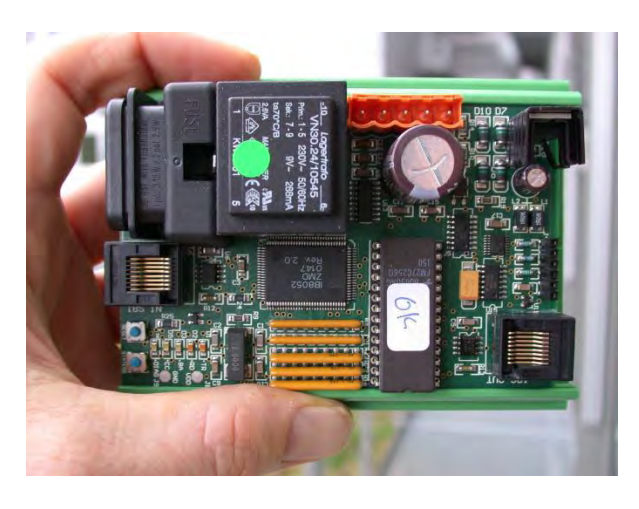

**X500** 

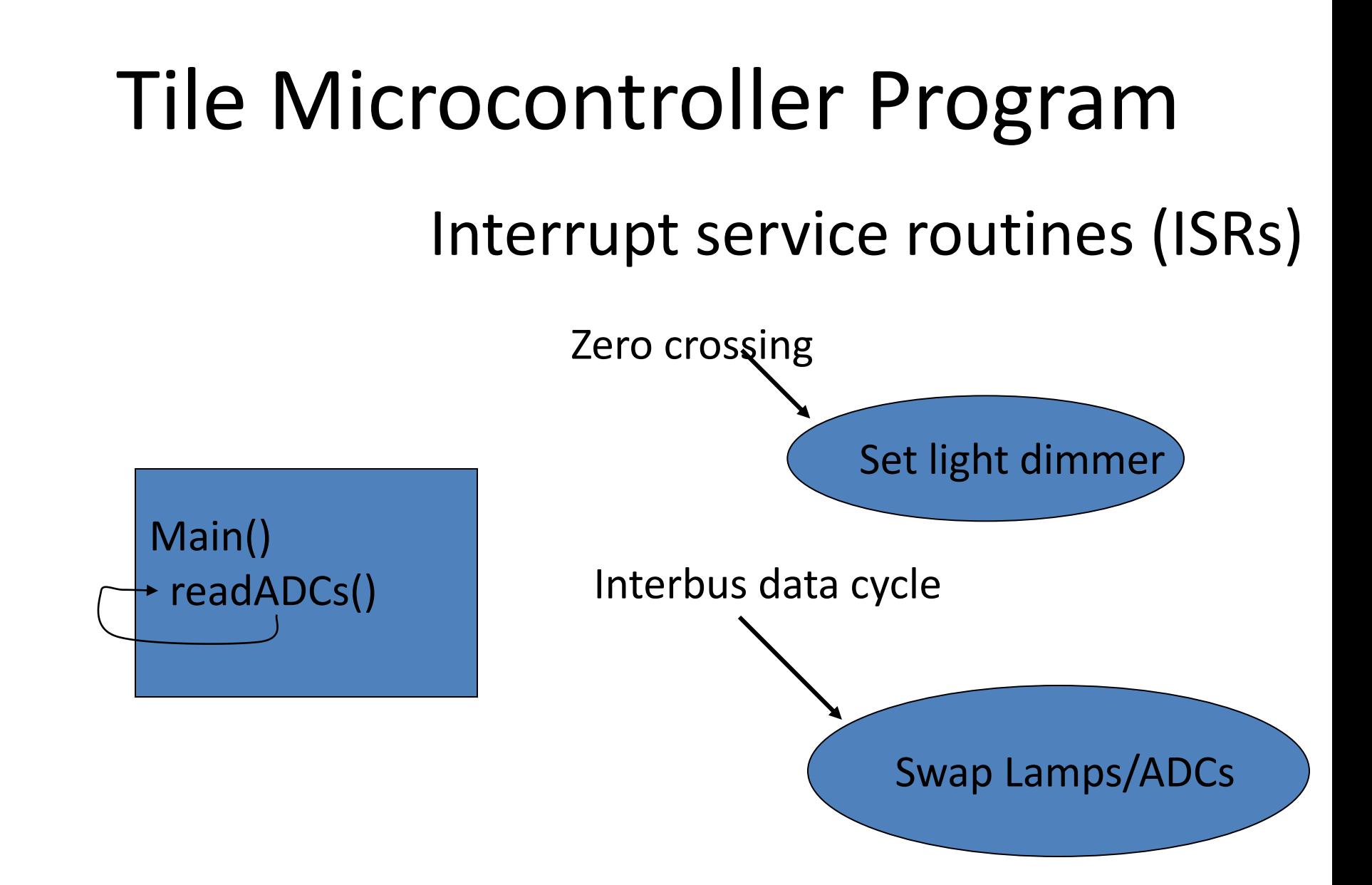

1000 lines C/assembler code running on 8052 derivative Two demo tiles have been running continuously for >5 years!

## The AVR32 AT32UC3B1256

- AT = Atmel: Big microcontroller company
- 32 = 32 bit architecture
- UC3 = Atmel microcontroller family
- B = more powerful and expensive variant (\$7) each @25 units)
- $\bullet$  1 = revision
- 256 = 256kB internal high speed flash memory (32kB single cycle SRAM)

### The "bronze" board

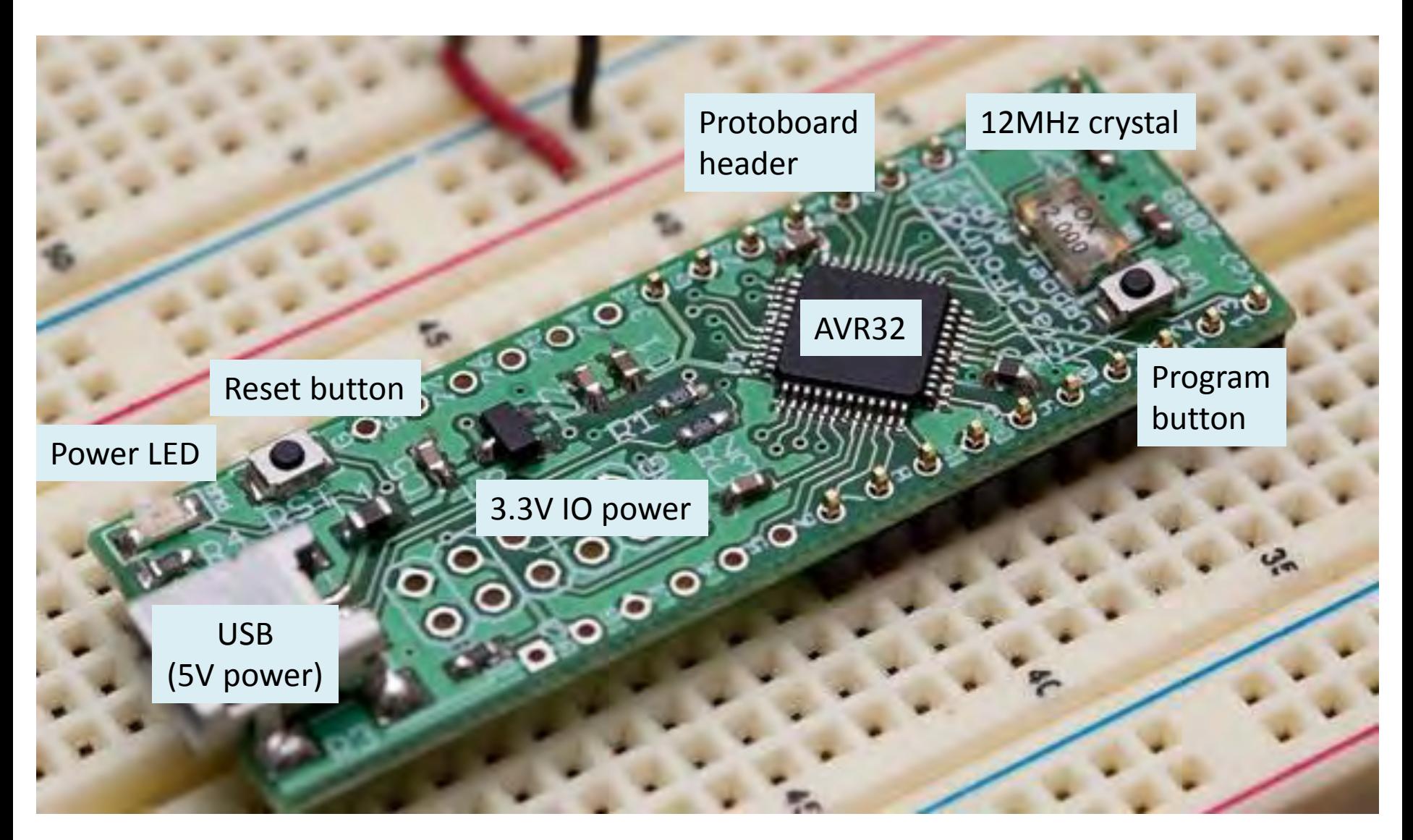

# AVR32 capabilities

#### • **System Functions**

- **Power and Clock Manager**
- **Two Multipurpose Oscillators**
- **Watchdog Timer, Real-Time Clock Timer**

#### • **Interrupt Controller**

- **Auto-vectored Low Latency Interrupt Service with Programmable Priority**
- **Universal Serial Bus (USB)**
	- **Device 2.0 Full Speed (12Mbps~1MBps)**
- **One Three-Channel 16-bit Timer/Counter (TC)**
- **One 7-Channel 20-bit Pulse Width Modulation Controller (PWM)**
- **Three Universal Synchronous/Asynchronous Receiver/Transmitters (USART)**
- **One Master/Slave Serial Peripheral Interfaces (SPI) with Chip Select Signals**
- **One 8-channel 10-bit Analog-To-Digital Converter, 384ks/s**
- **16-bit Stereo Audio Bitstream DAC**

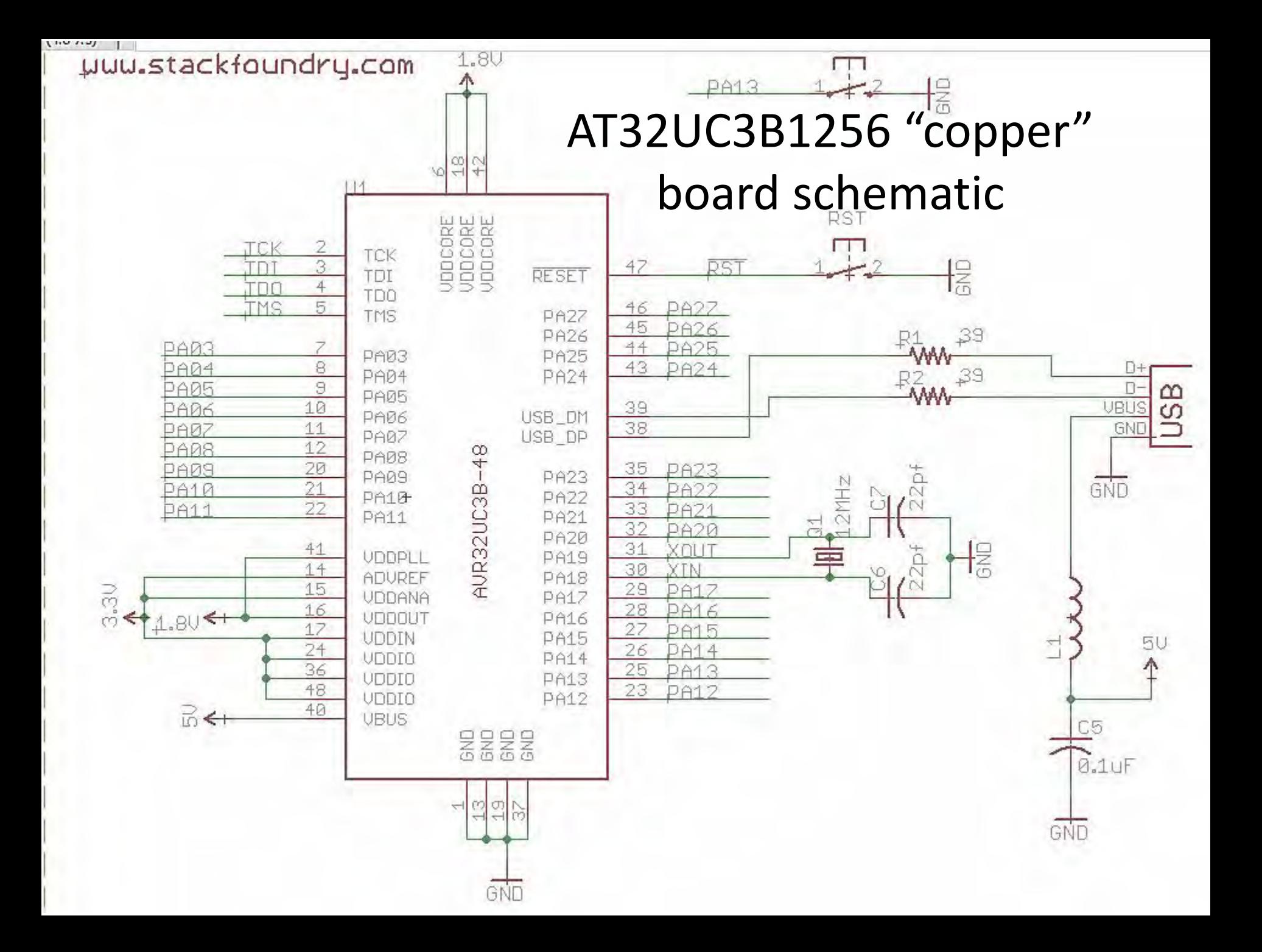

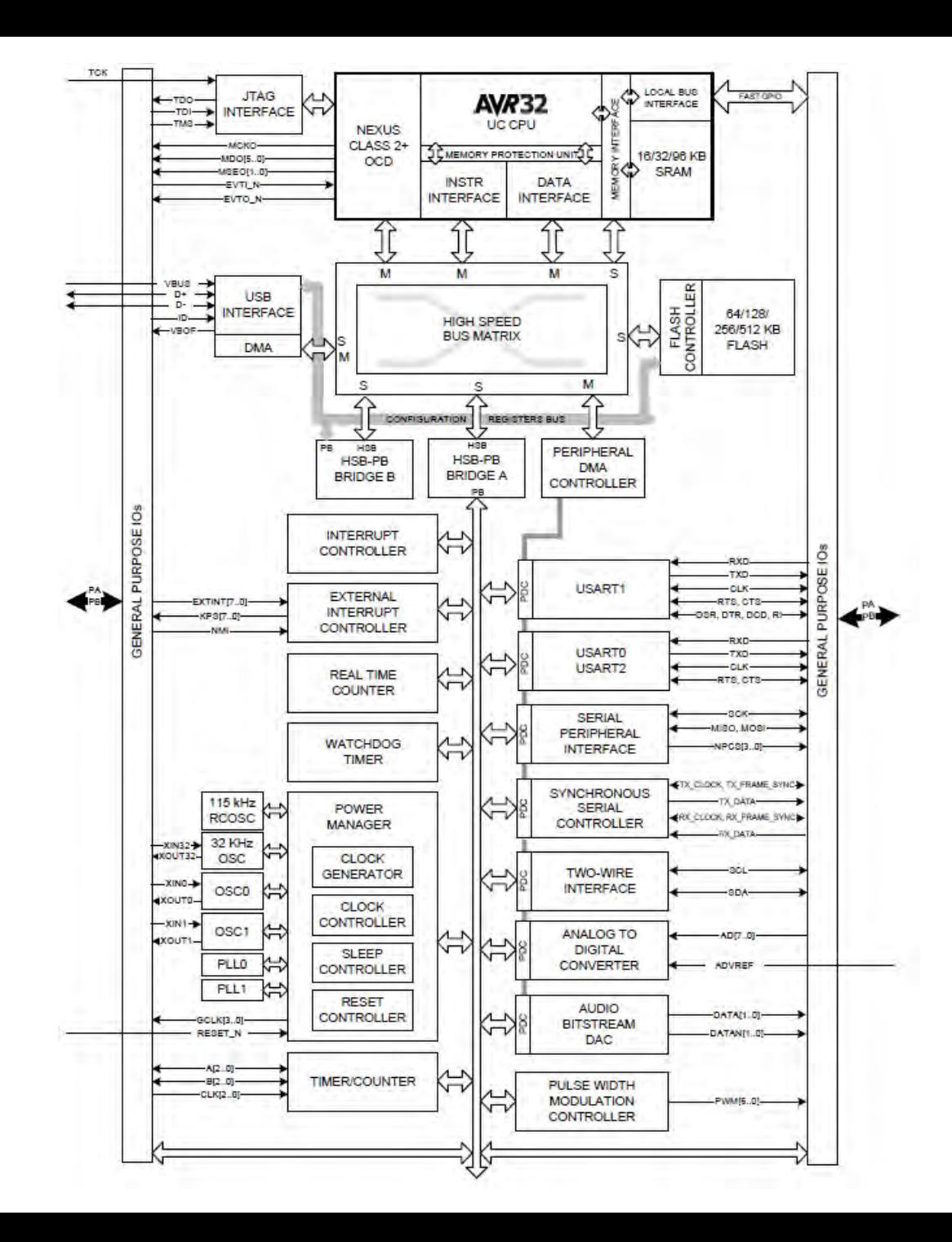

### AVR32

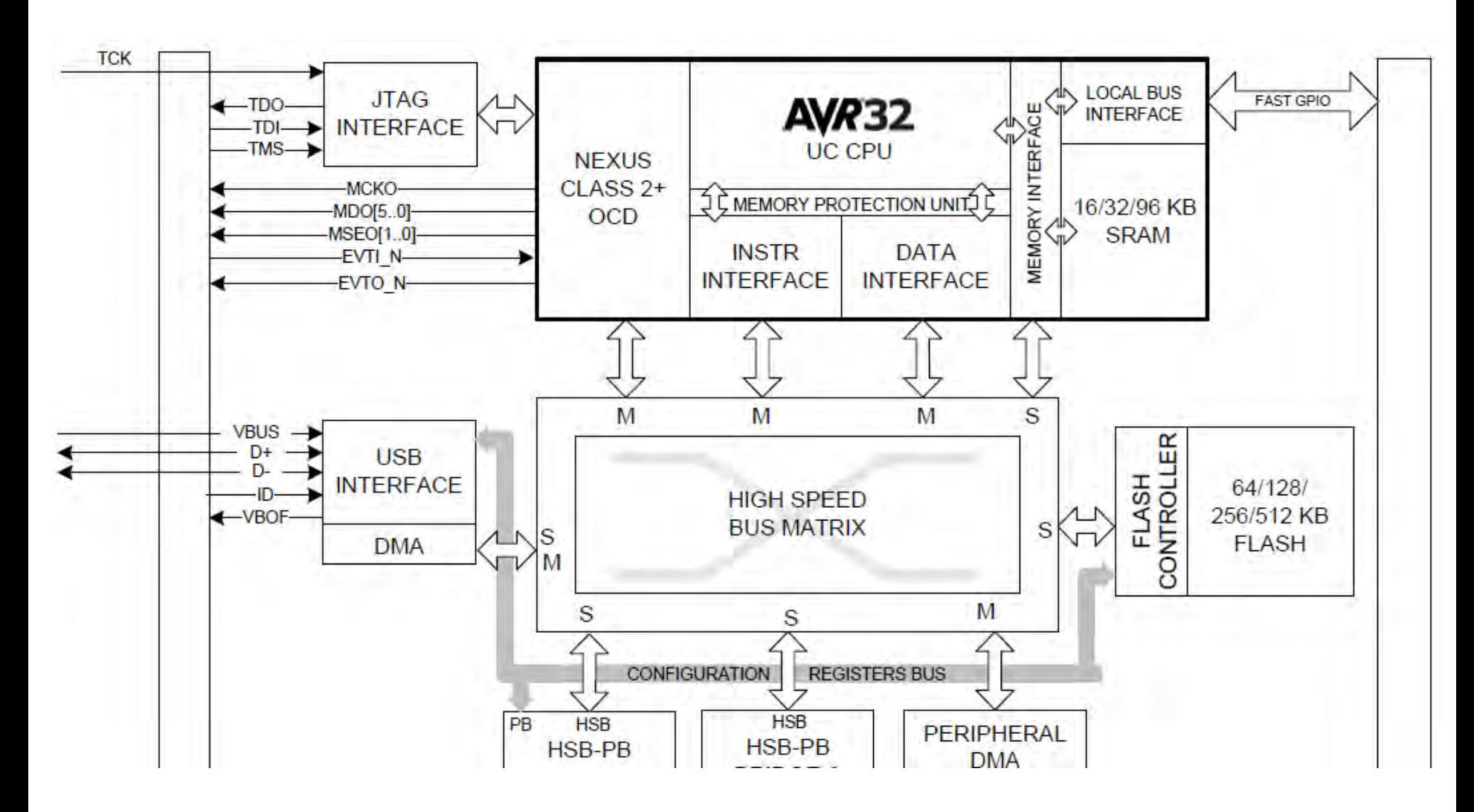

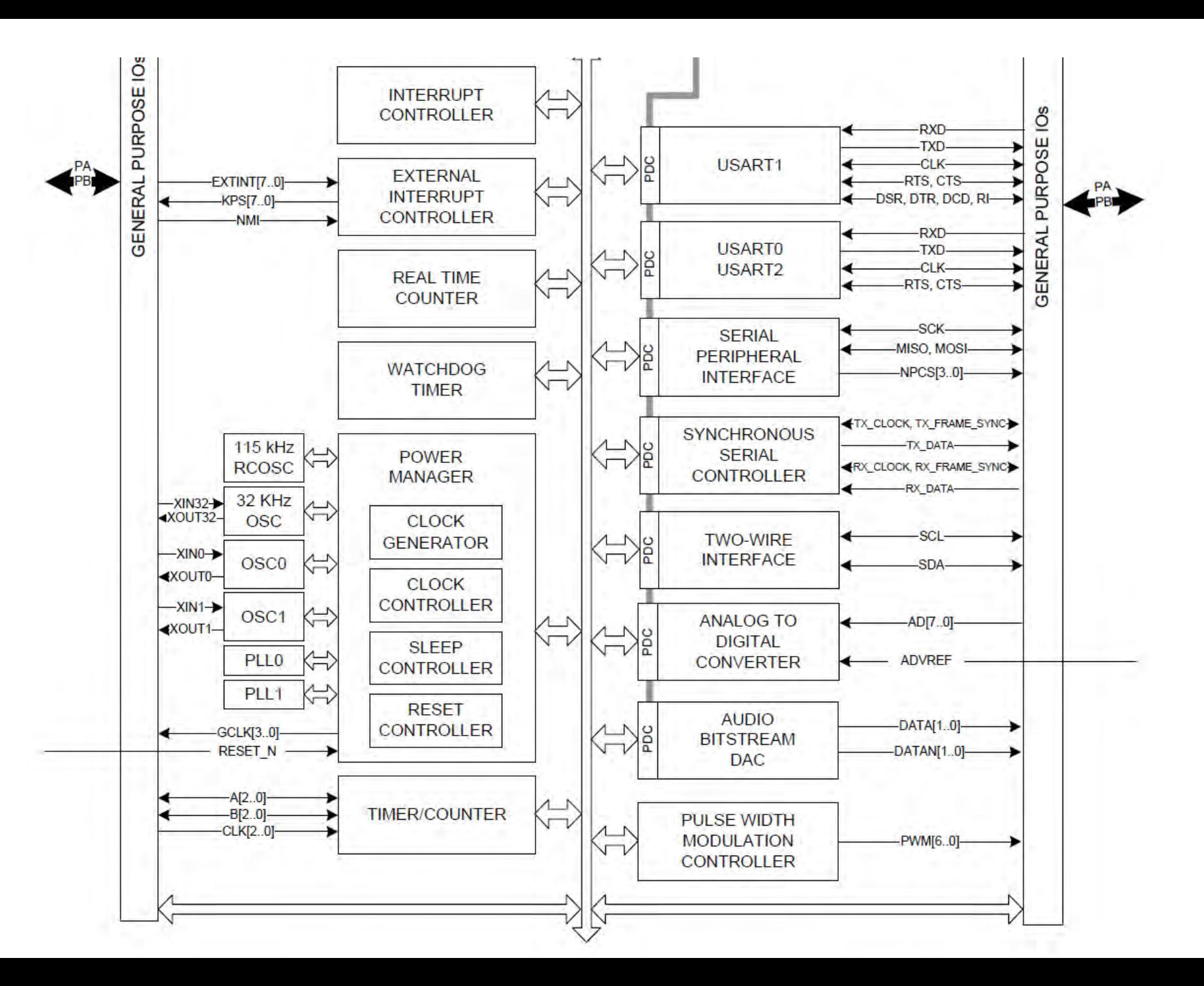

### AVR32 datasheet  $-$  ~700 pages

- Intro/Core features: 200pp
- Peripherals: 400pp (e.g. USB 180pp, GPIO 19pp)
- Electrical characteristics: 20pp

# AVR32 Analog to Digital converter

- 10-bit Successive approximation register (SAR) type
- 6 multiplexed singleended input channels
- Max combined sample Analog rate 384ks/s **Inputs**
- **External trigger**
- Hardware sequencer Multiplexed
- Peripheral DMA

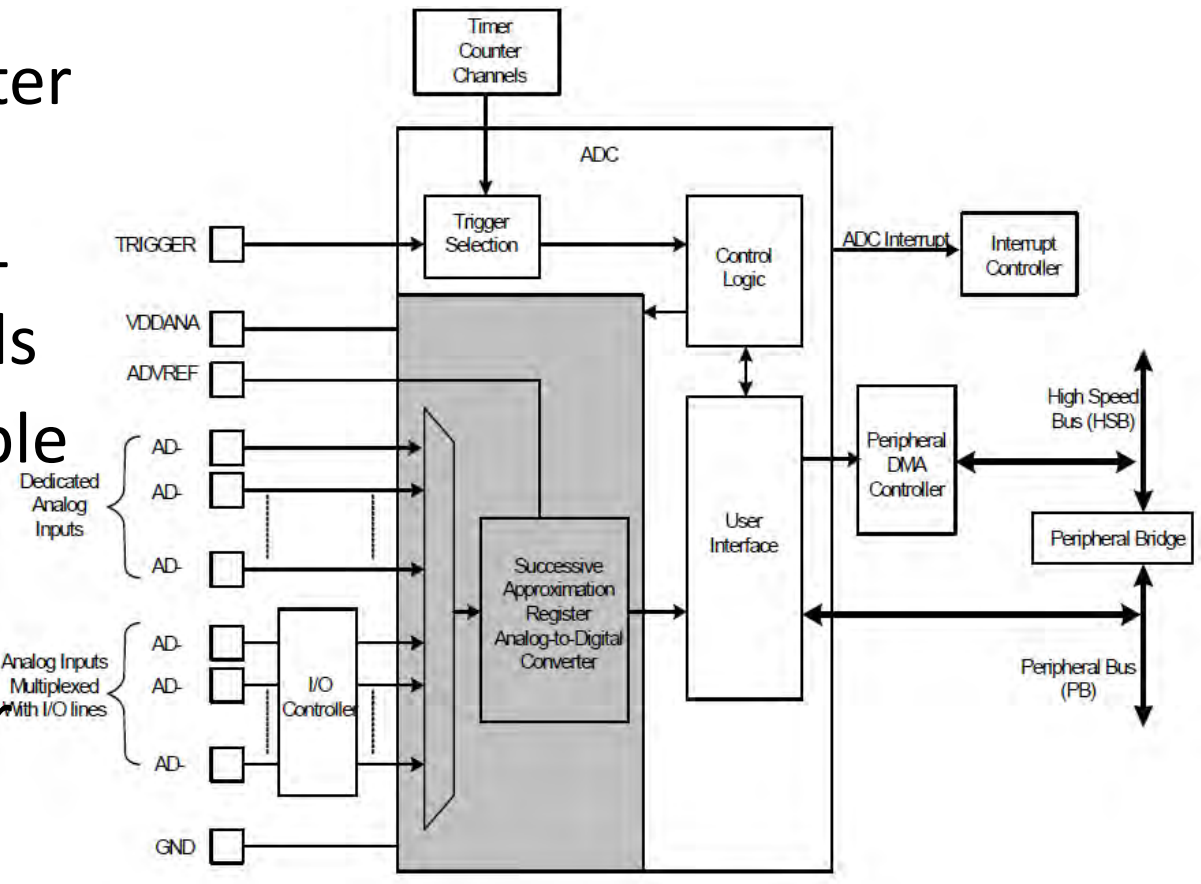

### Audio stereo bitstream DAC

The Audio Bitstream DAC converts a 16-bit sample value to a digital bitstream with an average value proportional to the sample value

- **Oversampled D/A conversion architecture** 
	- **Oversampling ratio fixed 128x**
	- **FIR equalization filter**
	- **Digital interpolation filter: Comb4**
	- **3rd Order Sigma-Delta D/A converters**
- **Digital bitstream outputs**
- **Parallel interface**
- **Connected to DMA Controller for background transfer without CPU intervention**

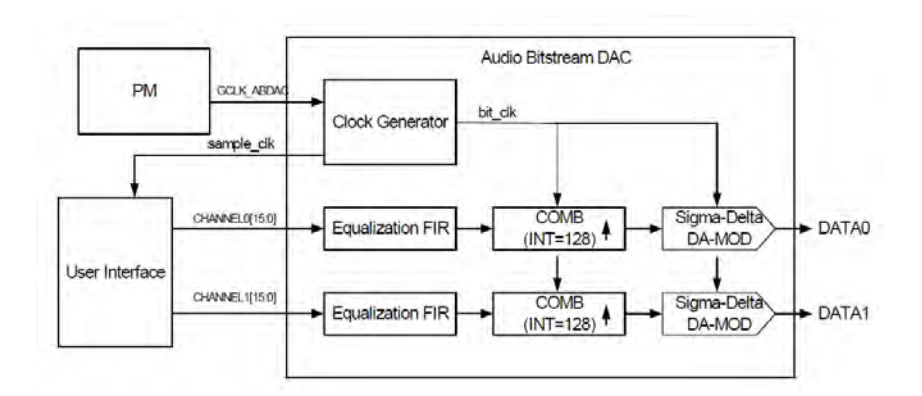

### AVR32 Studio

- Eclipse IDE
- gcc 'tool chain'
- Integrated DFU

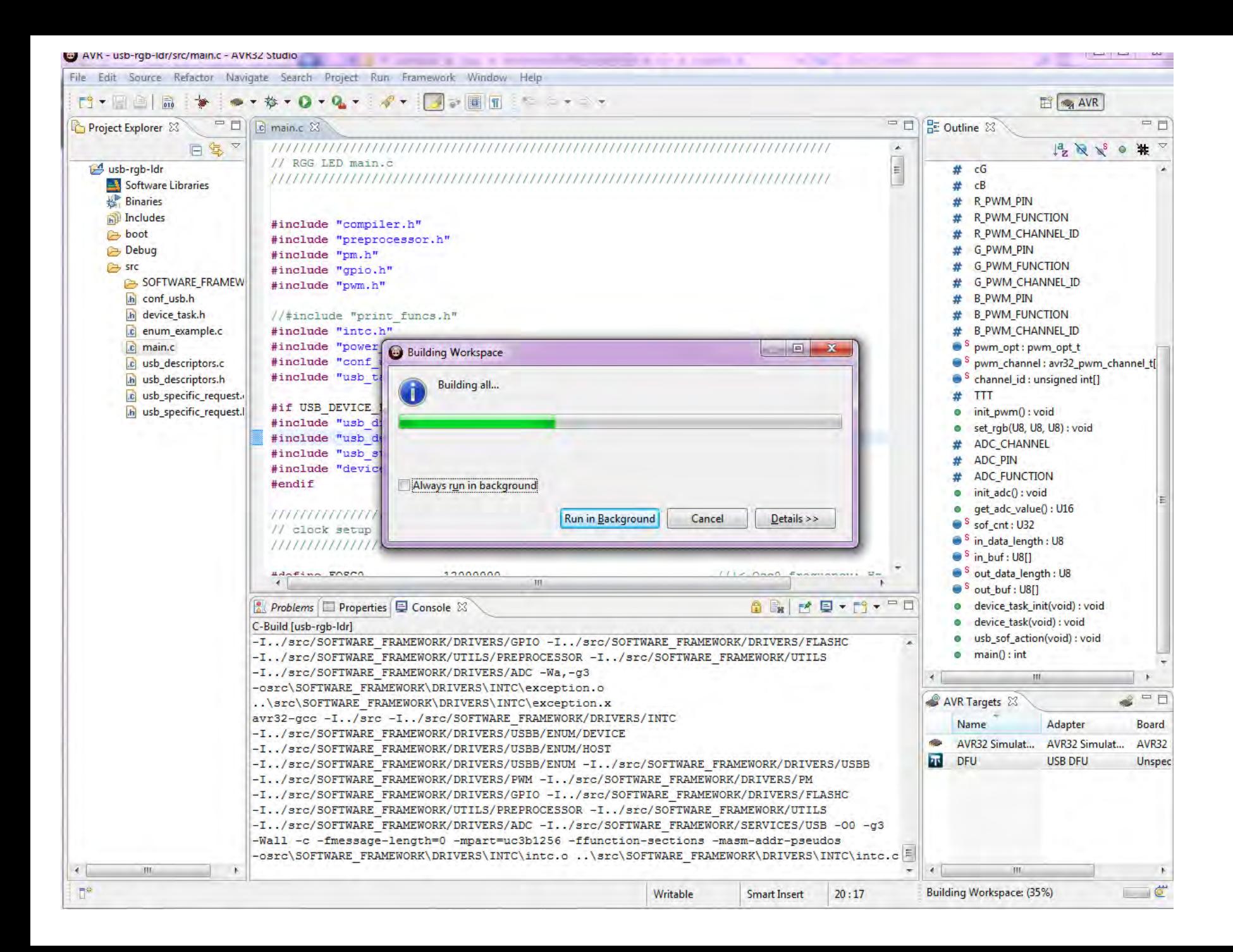

### AVR32 Software Framework

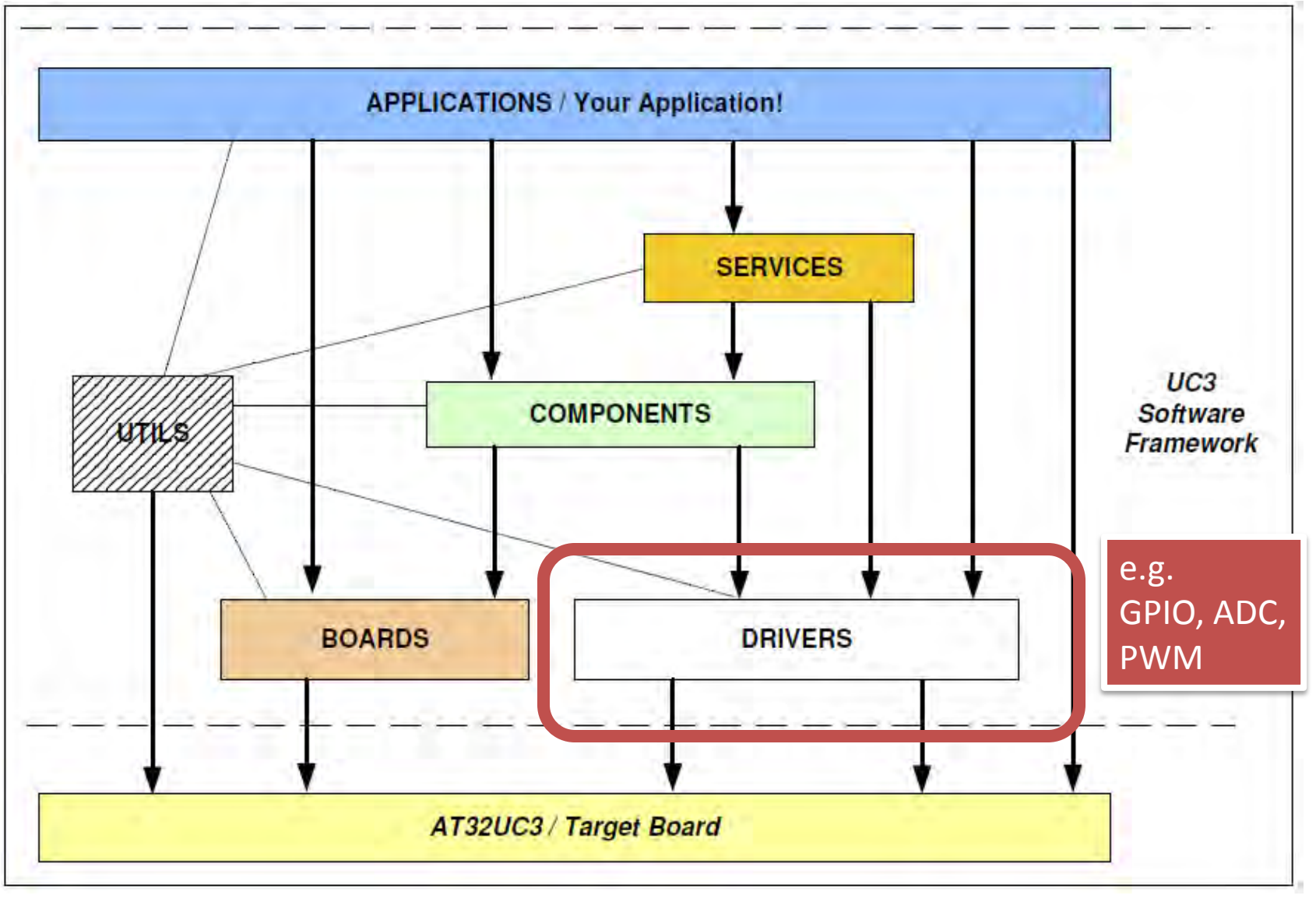

### Exercise 1

- Installing and running AVR32 tools.
- Importing Daniel's usb-rgb-ldr<sup>\*</sup> example project.
- Installing libusb USB driver and 'copper' board.
- Programming sample copper board with usb-rgb-ldr.
- Installing python and pyusb.
- Running usb-rgb-ldr on copper board with LDR and RGB LEDs added.
- Arranging time for soldering your own copper or 'bronze' board.
- Exercise 2: probably debugging and repairing your own copper board, adding RGB LED and LDR

\* LDR=Light dependent resistor, RGB LED=Red/Green/Blue Light Emitting Diode

### Surface mount soldering exercise

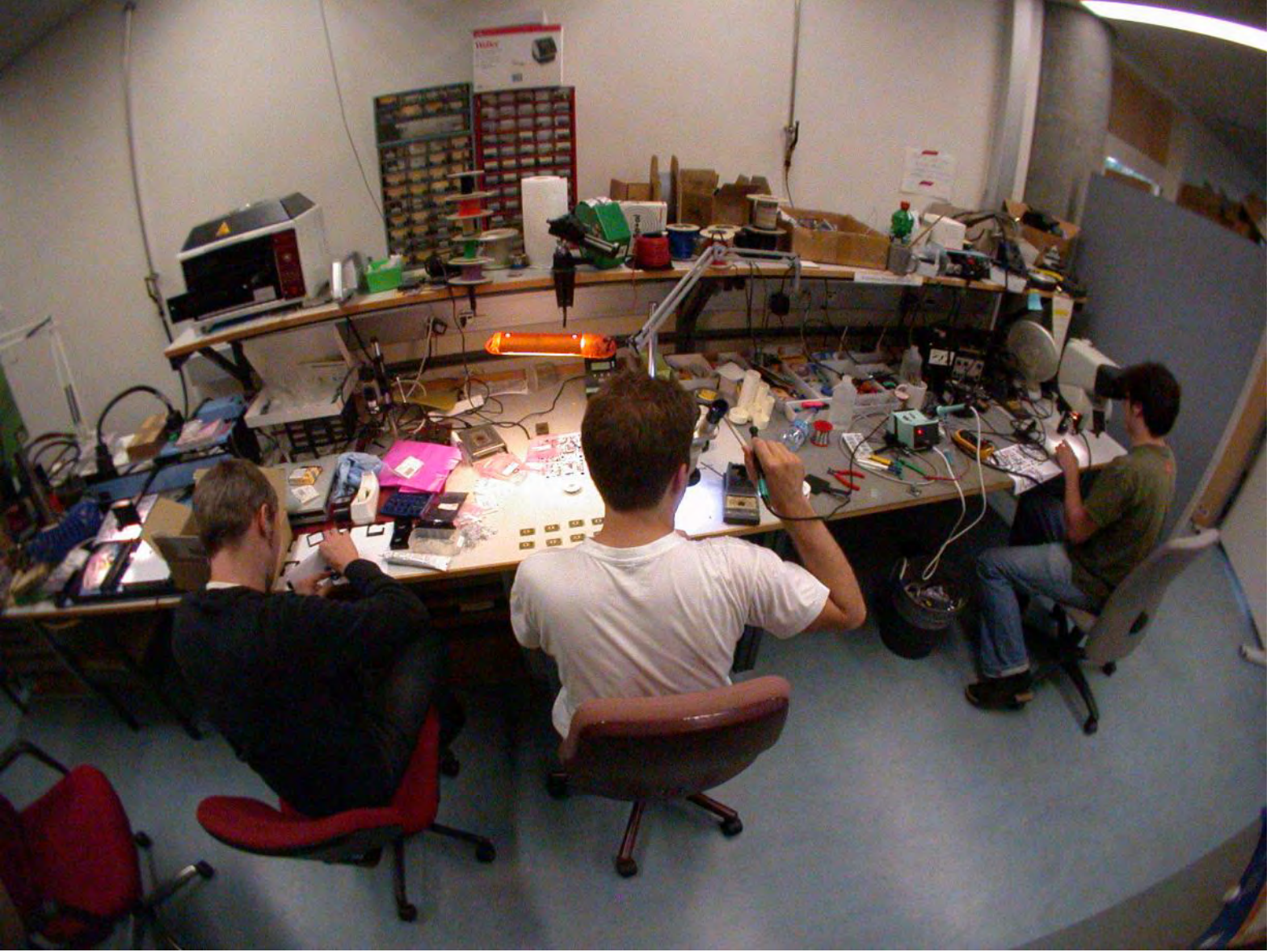

### Finding INI=Inst. of Neuroinformatics

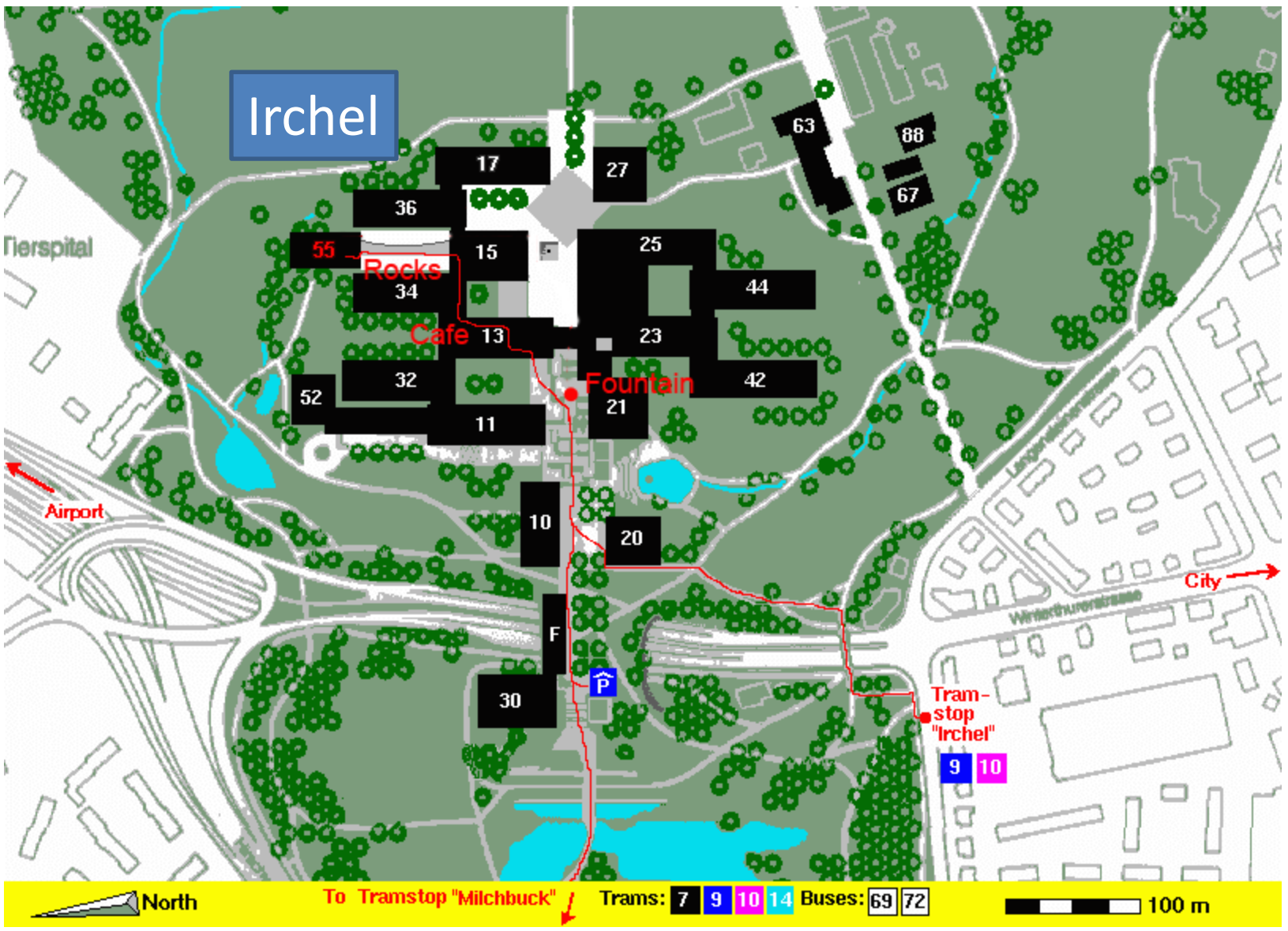

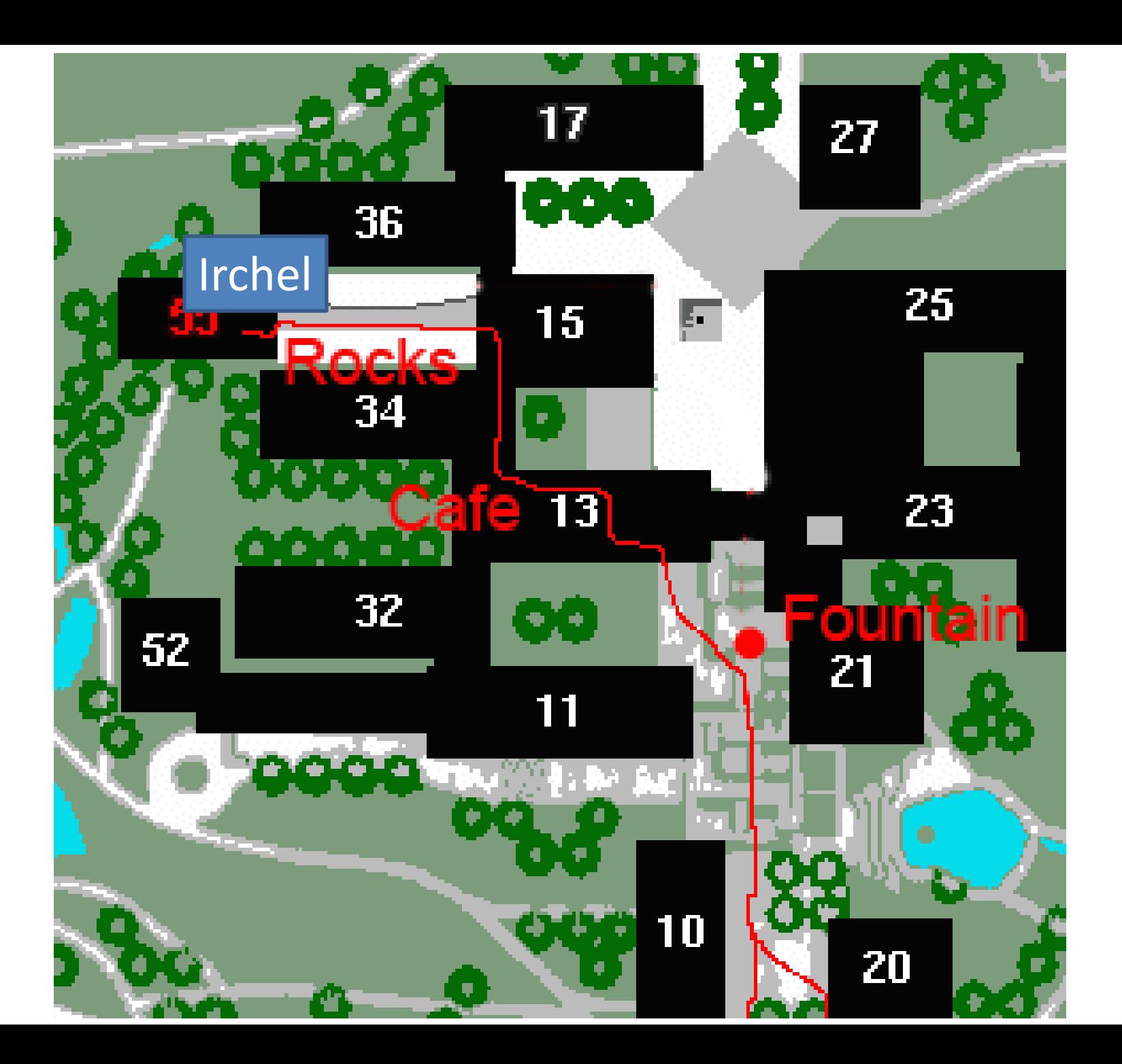